## **YAML Encoding Keys Language-Independent Type for YAML™ Version 1.1**

Working Draft 2005-01-18

## Oren Ben-Kiki <oren@ben-kiki.org> Clark Evans <cce+yaml@clarkevans.com> Brian Ingerson <ingy@ttul.org>

Copyright © 2001-2005 Oren Ben-Kiki, Clark Evans, Brian Ingerson This document may be freely copied provided it is not modified.

## **Status**

This specification is a draft reflecting consensus reached by members of the [yaml-core mailing](http://lists.sourceforge.net/lists/listinfo/yaml-core) [list](http://lists.sourceforge.net/lists/listinfo/yaml-core) [http://lists.sourceforge.net/lists/listinfo/yaml-core]. Any questions regarding this draft should be raised on this list.

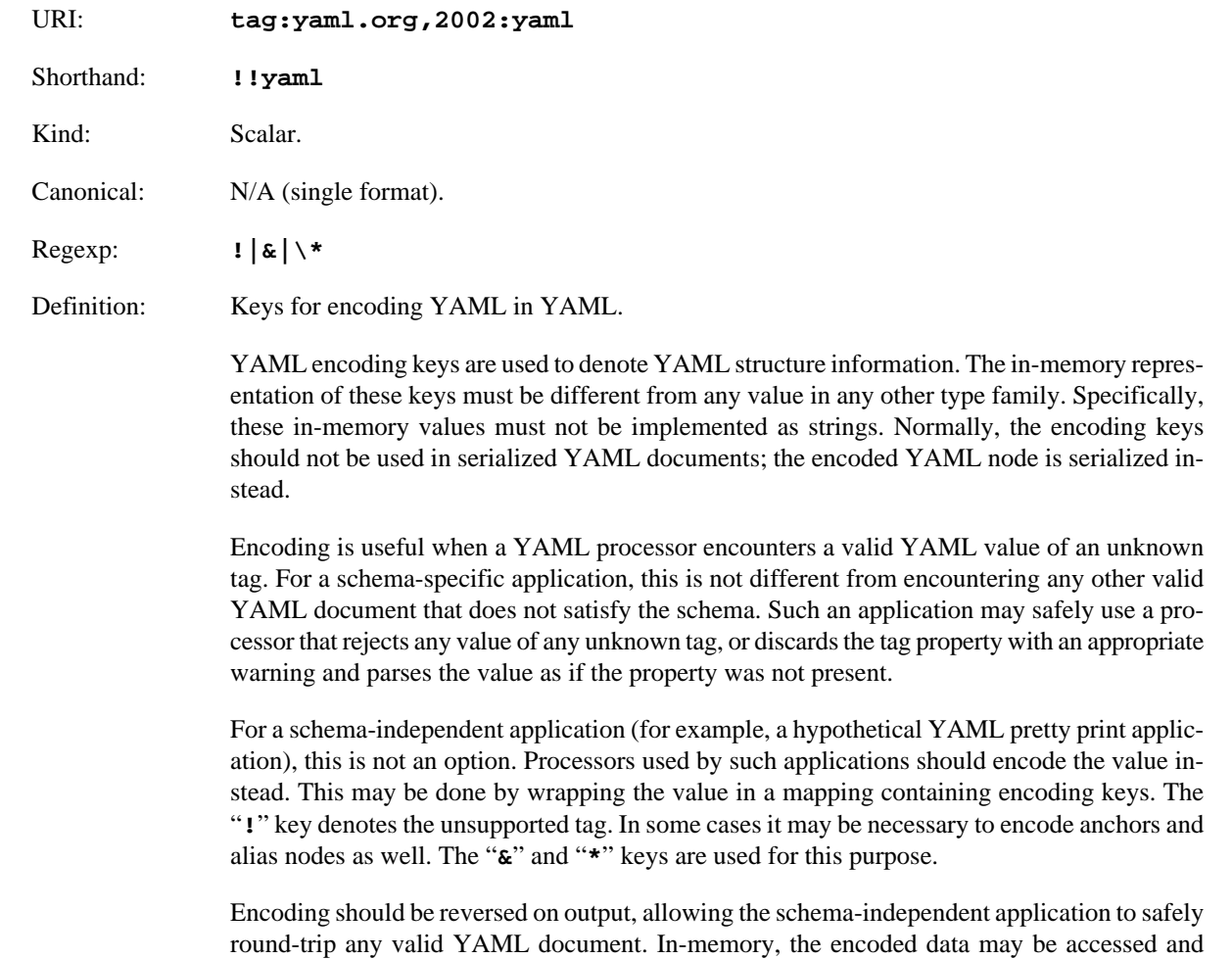

manipulated in a standard way using the three basic data types (mapping, sequence and scalar), allowing limited processing to be applied to arbitrary YAML data.

## **Example 1. !!yaml Examples**

```
# The following node should NOT be serialized this way.
encoded YAML node :
  !!yaml '!' : '!type'
  !!yaml '&' : 12
 !!value = : value
# The proper way to serialize the above node is as follows:
node : !type &12 value
```